# **Asset Participation**

#### **Goal**

The goal of this exercise is to familiarize yourself with different types of assets in the LWS data and to compare asset participation of the elderly with the population as a whole.

# **Activity**

Calculate participation in the three assets (deposit accounts, stocks, investment real estate, business assets/equity) for the total population, and the elderly population in Finland in 1998, Italy 2002 and Sweden 2002.

# **Guidelines**

- Use the *LWS Quick Reference Guide* to help you with the job submission.
- $\triangleright$  Identify the wealth variables needed to calculate the participation rates using the documentation to check whether each of these components exists in each of these countries.
- $\triangleright$  Create dummy variables for each of the wealth components to indicate that a household is holding a particular asset:

**compute dst = 0. if st gt 0 dst = 1.** 

- $\triangleright$  For business holdings, use the measure for business equity, if available. Otherwise, use business assets. In order to do this, you will need to check the country-specific documentation for the availability of business assets, business debt, and business equity.
- $\triangleright$  When measuring assets of the elderly population, define elderly households as those with a head or spouse 65 years of age or older.

#### **Program**

title "\*\* LWS BASICS – Exercise 21 \*\*" . get file = fi98w /keep = wgt ageh ages da st ir ba be . weight by wgt. compute dda = 0. if da gt  $0$  dda = 1. compute dst =  $0$ . if st gt  $0$  dst = 1. compute  $\text{dir} = 0$ . if ir gt  $0$  dir = 1. compute dbe = 0. if ba gt  $0$  dbe = 1. if be gt  $0$  dbe = 1. compute eld = 0. if ((ageh ge 65) or (ages ge 65)) eld =  $1$ . frequencies dda dst dir dbe . temporary. select if eld eq 1. frequencies dda dst dir dbe . get file = it02w /keep = wgt ageh ages da st ir ba be . weight by wgt. compute dda = 0. if da gt  $0$  dda = 1. compute dst =  $0$ . if st qt  $0$  dst = 1. compute  $\text{dir} = 0$ . if ir gt  $0$  dir = 1. compute dbe = 0. if ba gt  $0$  dbe = 1. if be gt  $0$  dbe = 1. compute eld = 0. if ((ageh ge  $65$ ) or (ages ge  $65$ )) eld = 1. frequencies dda dst dir dbe . temporary. select if eld eq 1. frequencies dda dst dir dbe .

```
get file = se02w /keep = wgt ageh ages da st ir ba be .
weight by wgt. 
compute dda = 0. 
if da gt 0 dda = 1.
compute dst = 0. 
if st gt 0 dst = 1.
compute dir = 0. 
if ir gt 0 dir = 1. 
compute dbe = 0. 
if ba gt 0 dbe = 1.
if be gt 0 dbe = 1.
compute eld = 0. 
if ((ageh ge 65) or (ages ge 65)) eld = 1.
frequencies dda dst dir dbe . 
temporary. 
select if eld eq 1. 
frequencies dda dst dir dbe .
```
# **Results**

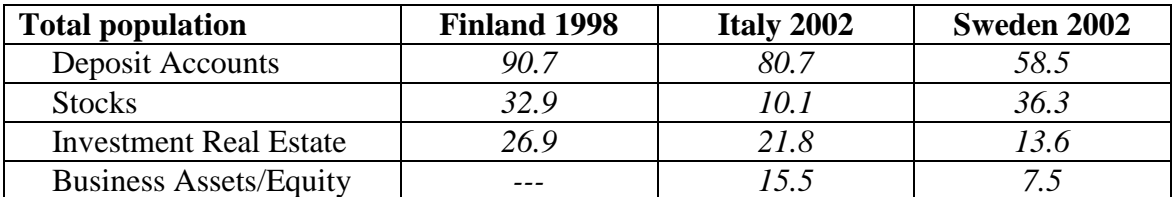

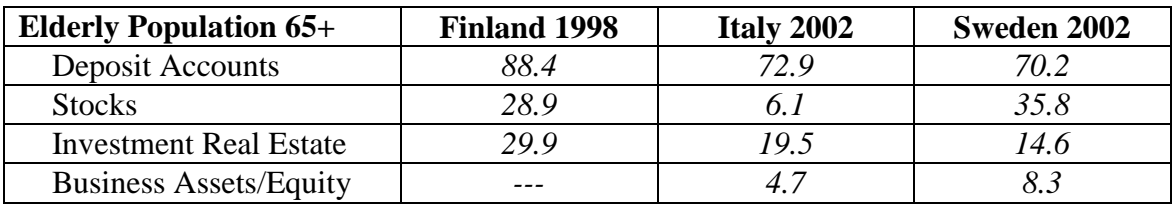

#### **Comments**

- $\triangleright$  Finland has a higher proportion of investments in stocks and real estate, but they also have a high investment in deposit accounts. In Sweden, investment is also high, but deposit accounts are lower, which suggests a portfolio with a riskier balance.
- $\triangleright$  Except in Sweden, deposit accounts are lower, suggesting a spending of funds as individuals age. In Sweden, however, deposits rise after 65, which may mean healthy retirement programs and/or a decrease in spending in later years.